## ICP

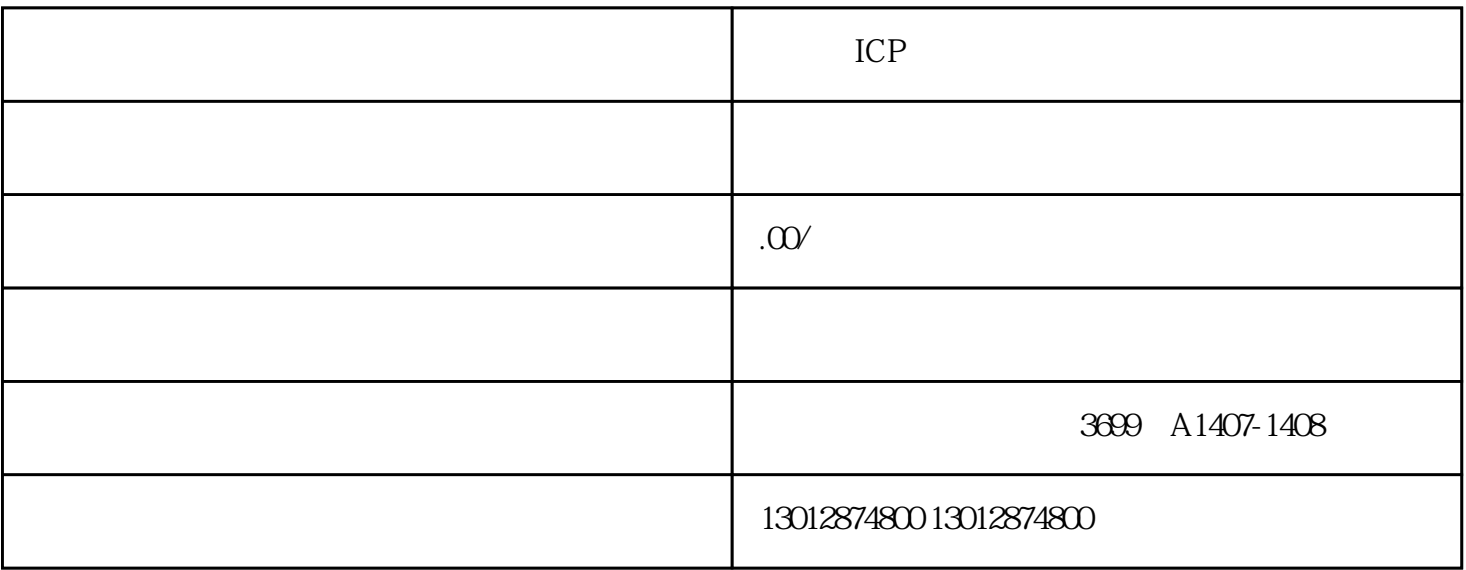

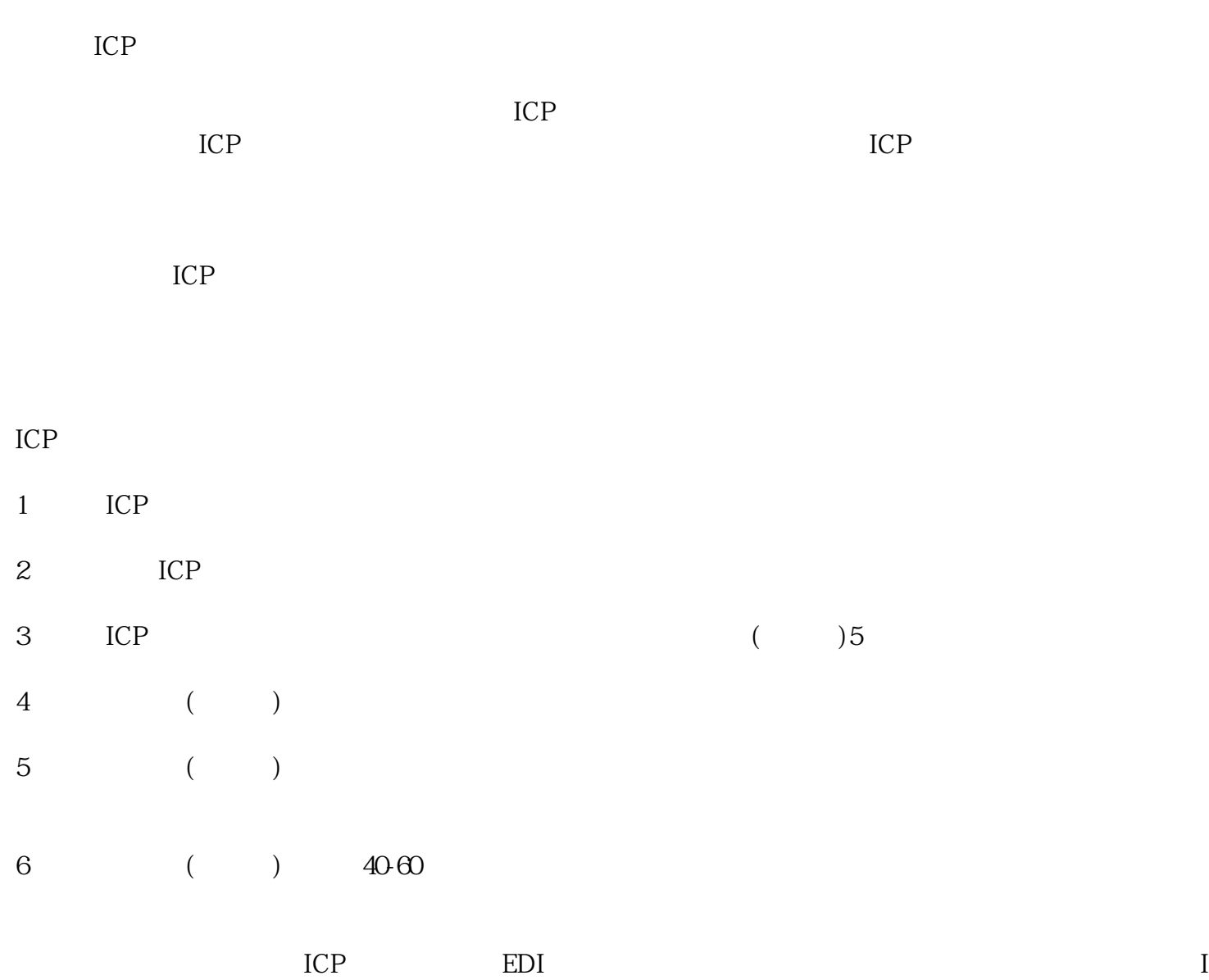

 $ICP$